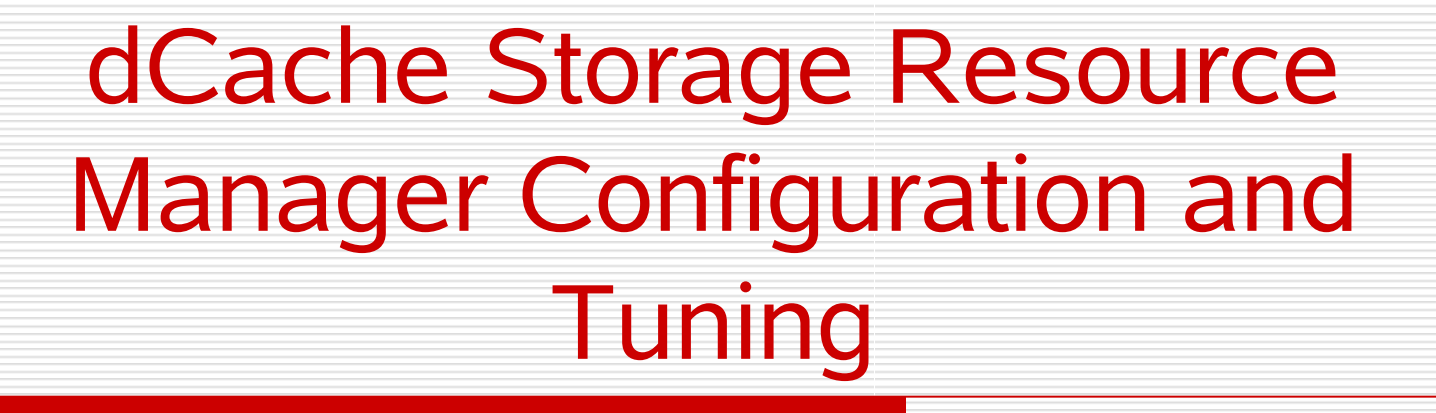

### Timur Perelmutov For the dCache Team

March 28, 2007 Timur Perelmutov dCache SRM Configuration and Tuning

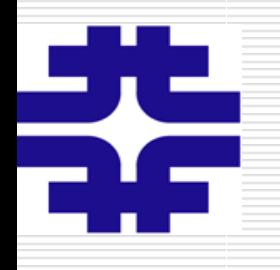

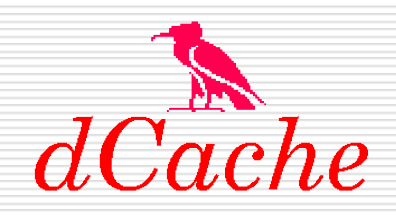

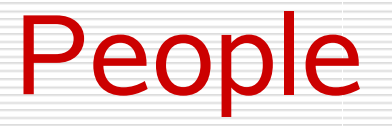

### **Head of dCache.org project**

Patrick Fuhrman Timur Perelmutov

### **Core Team (DESY and Fermilab)**

Jon Bakken Forrest Christian Robert Kennedy Ted Hesselroth Alex Kulyavtsev Birgit Lewendel Dmitry Litvintsev Dirk Pleiter David Melkumyan Martin Radicke Owen Synge Elena Tews Vladimir Podstavkov

### **Leader of Fermilab Development**

#### **Leader of DESY Development**

Tigran Mrktchyan

### **External Development**

Gerd Behrmann, NGDF BNL in preparation Abhishek Sigh Rana, SDSC

### **Support and Help**

Greig Cowan, gridPP (monAmi) Stijn De Weirdt (Quatfor)

Maarten Lithmaath, CERN

Flavia Donno, CERN

N. N. CERN

March 28, 2007 **Timur Perelmutov** dCache SRM Configuration and Tuning

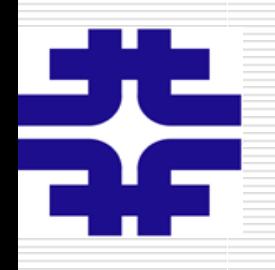

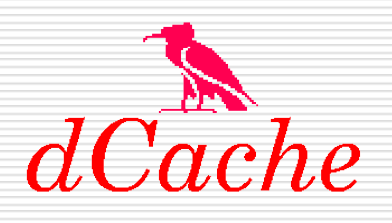

# SRM V2.2 Progress

- $\Box$  Worked on V2.2 implementation since May 06
- $\Box$  WLCG demanded functionality is ready
	- $\Box$  Functionality Tested
	- $\Box$  Compatibility Tested
	- $\Box$  Stress Tests are in progress
- $\Box$  Will be available in dCache 1.8

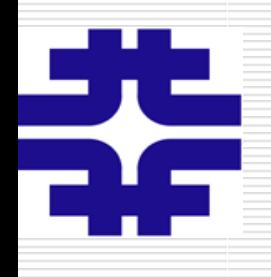

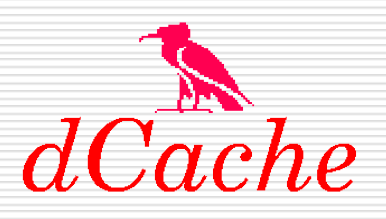

# SRM V2.2 concepts

- Storage Service properties
- AccessLatency := NEARLINE|ONLINE
- RetentionPolicy := REPLICA|OUTPUT|CUSTODIAL
- SpaceReservation is a vehicle for the above attributes
- The mapping to labels 'TapeXDiskY' is given by:
	- Tape1Disk0: NEARLINE + CUSTODIAL
	- Tape1Disk1: ONLINE + CUSTODIAL
	- Tape0Disk1: ONLINE + REPLICA

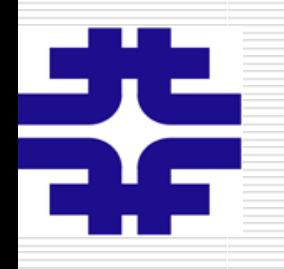

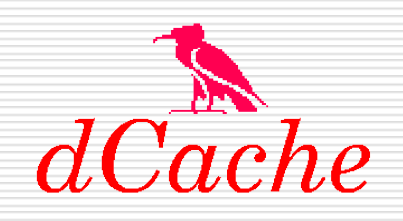

# SRM V2.2

- $\Box$  Most functionality will work out of the box
- $\Box$  Will run on the same port as srm v1.1
- $\Box$  dCache SrmCopy will be compatible with both V1.1 and V2.2 servers
- □ dCache new component "SrmSpaceManager" performs space reservations on behalf of SRM
- $\Box$  All write requests are rerouted though SrmSpaceManager to guarantee consistency.
- □ SrmSpaceManager relies of LinkGroup functionality of PoolManager.

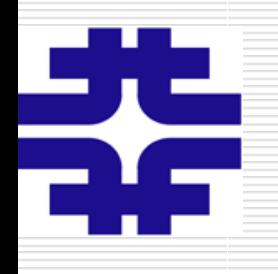

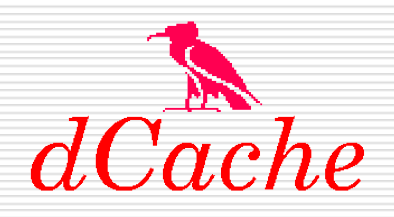

# **LinkGroups**

- LinkGroup is a New Pool Manager abstraction
- LinkGroup is a collection of Links
- LinkGroups properties
	- Available Size
	- HSM Type
	- VO attributes (optionally)
- Space Reservations are made against LinkGroup sizes

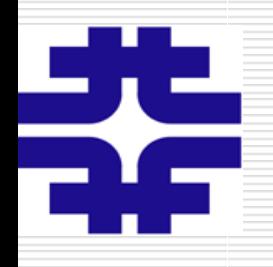

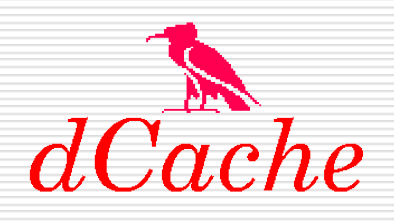

# LinkGroup Creation

**To create a linkGroup that contains link "LFSOnly-link" which has no hsm backend (for storing Replica and Output files) that belongs to the "alice" VO and allows roles "/alice/production" and "/alice/test" , add the following to the PoolManager.conf**

# create linkGroup

psu create linkGroup ReplicaLinkGroup

# add link to the linkGroup

psu addto linkGroup ReplicaLinkGroup LFSOnly-link

# Specify the hsm type, "None" for Replica or Output, anything other

# than "None" (say "enstore" or "OSM)is interpreted as Custodial

psu set linkGroup attribute -r ReplicaLinkGroup HSM=None

#optionally restrict access to VO and VO Roles (syntax might change)

psu set linkGroup attribute ReplicaLinkGroup VO=alice

psu set linkGroup attribute ReplicaLinkGroup aliceRole=/alice/production

psu set linkGroup attribute ReplicaLinkGroup aliceRole=/alice/test

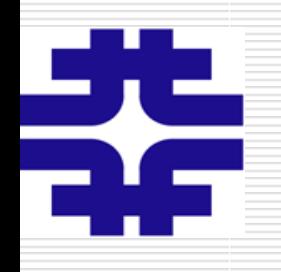

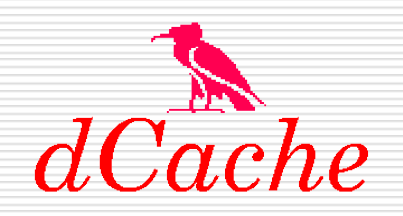

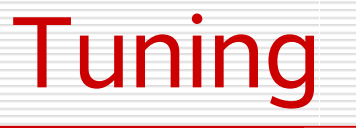

- $\Box$  After latest optimizations GSI authentication is a limiting factor
- $\Box$  Use separate powerful node
- $\Box$  Configure postgres DB well
	- Dedicated disk
	- Set kernel parameters
	- Enable autovacuuming
- $\Box$  Configure FTS to poll less frequently
- $\Box$  Detailed recommendations (dCache 1.7) at <https://srm.fnal.gov/twiki/bin/view/SrmProject/DcacheSrmInstallation>

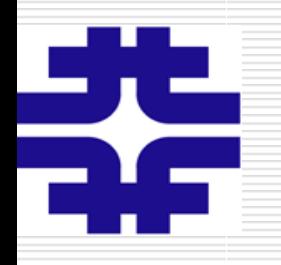

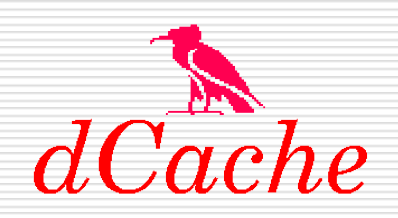

## Resources

- □ dCache <http://www.dcache.org>
- **dCache SRM <http://srm.fnal.gov>**
- **E** Fermilab dCache project <http://dcache.fnal.gov>
- □ SRM WG <http://sdm.lbl.gov/srm-wg/>
- SRM V2.2 spec <http://sdm.lbl.gov/srm-wg/doc/SRM.v2.2.html>
- □ WLCG SRM V2.2 MoU [https://srm.fnal](https://srm.fnal.gov/twiki/pub/WorkshopsAndConferences/GridStorageInterfacesWSAgenda/SRMLCG-MoU-day2.doc). w/WorkshopsAndConferences/GridStorageInterfacesWSAge [
- **D** CERN SRM Tests and Issues (Flavia Donno) <u>http://twiki/ch/twiki/bin/o</u>
- **LBNL SRM V2.2 tester <http://sdm.lbl.gov/srm-tester/v22daily.html>**